## Proposta de planificação de aplicação das Metas Curriculares

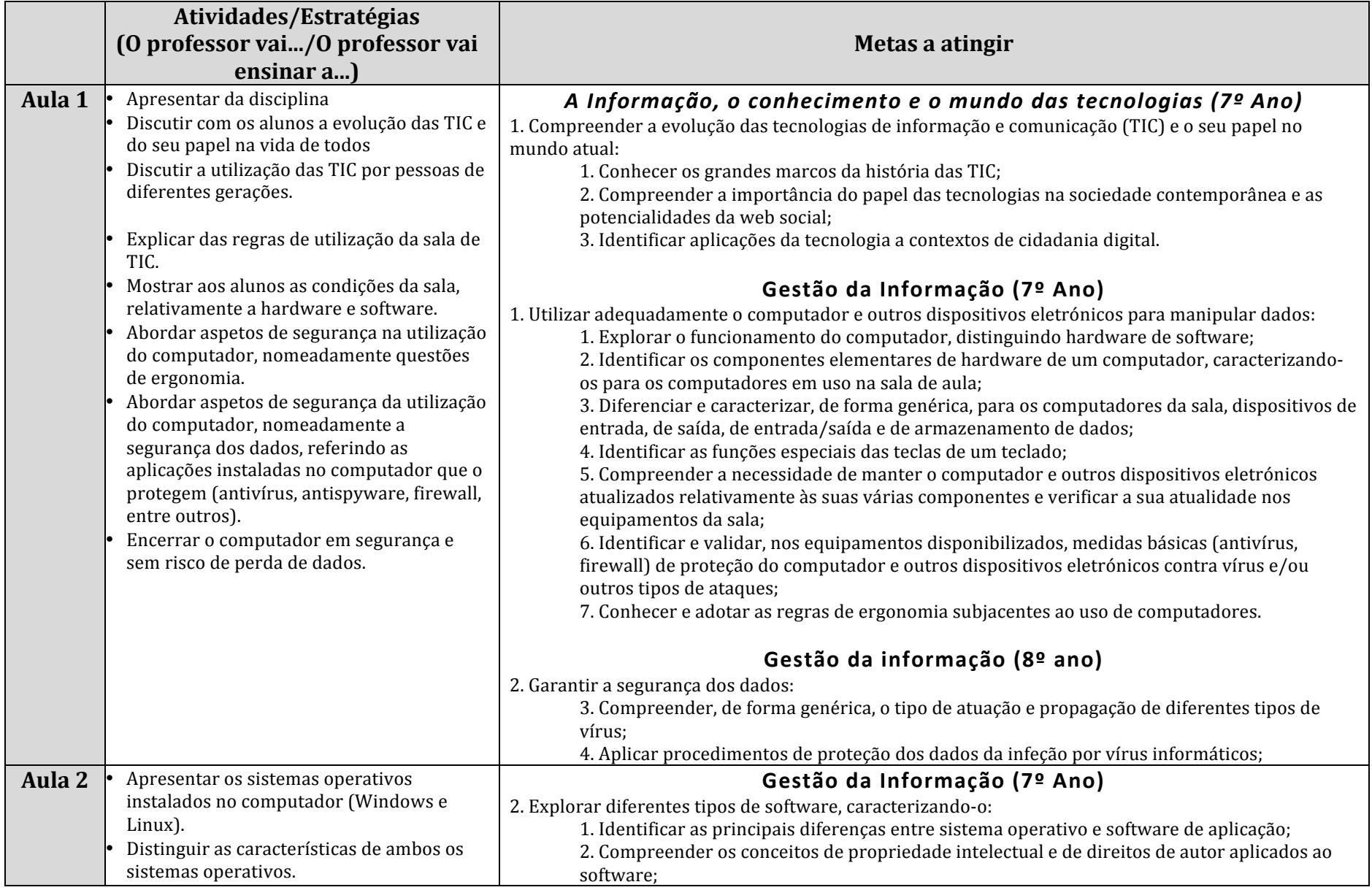

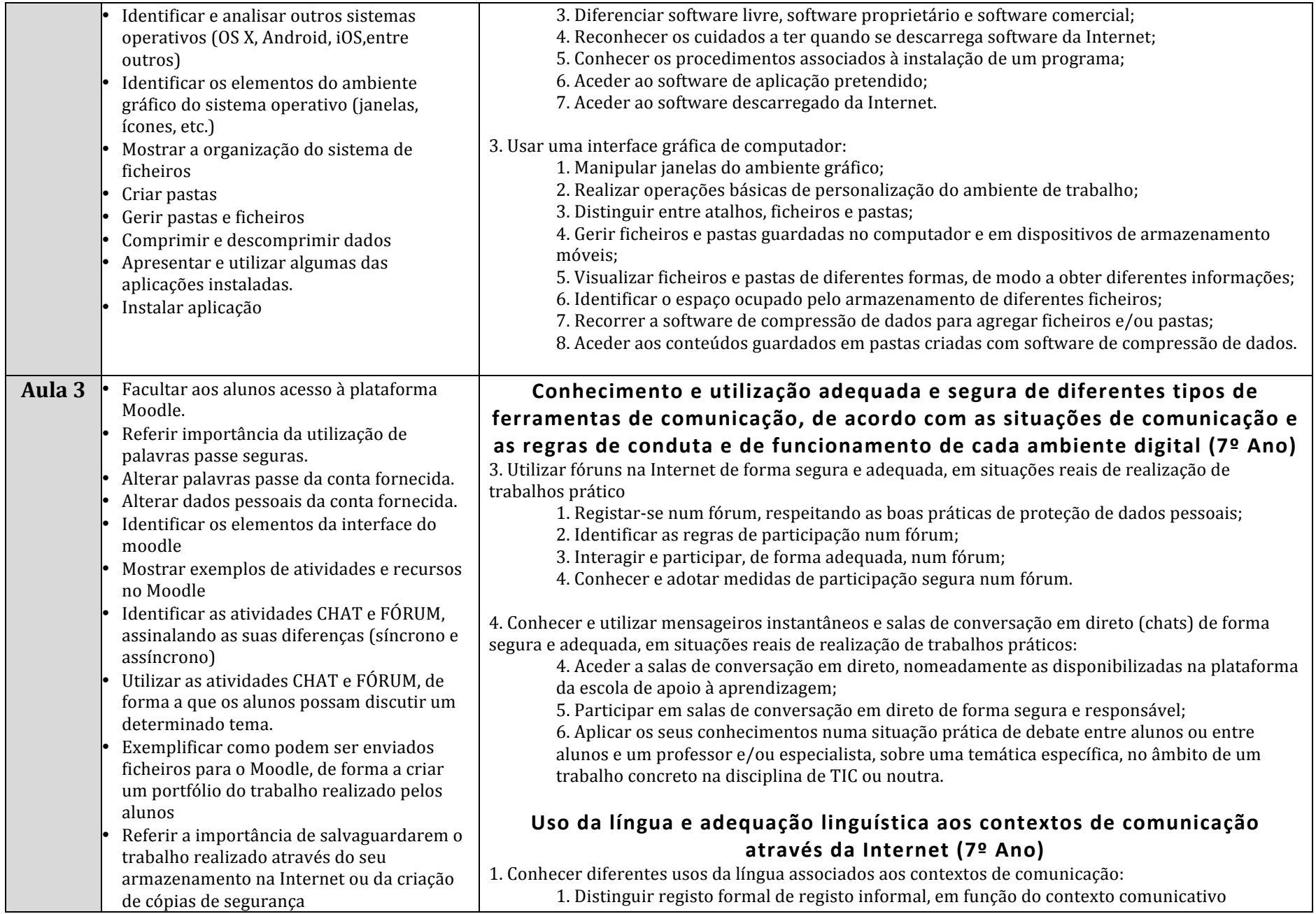

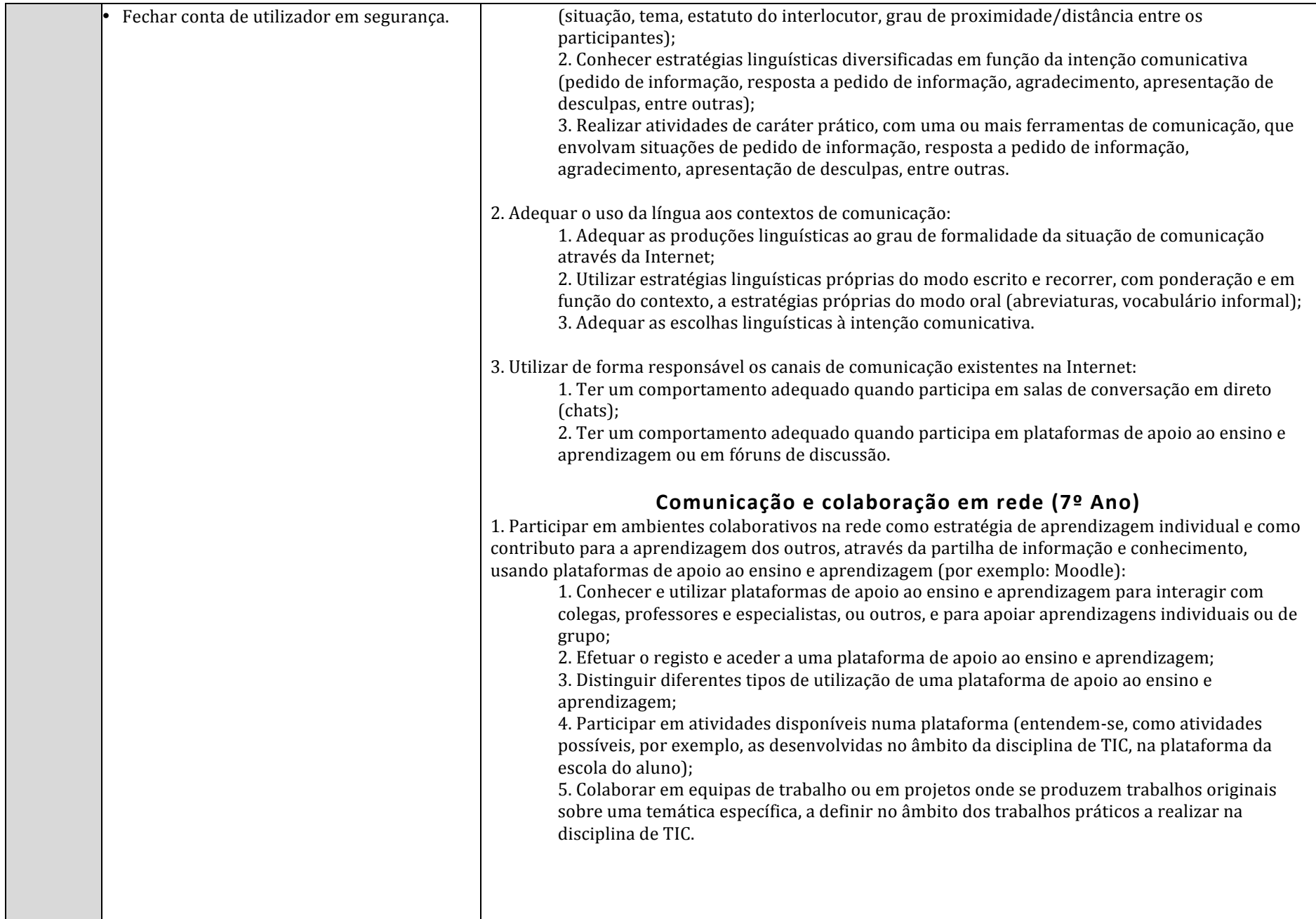

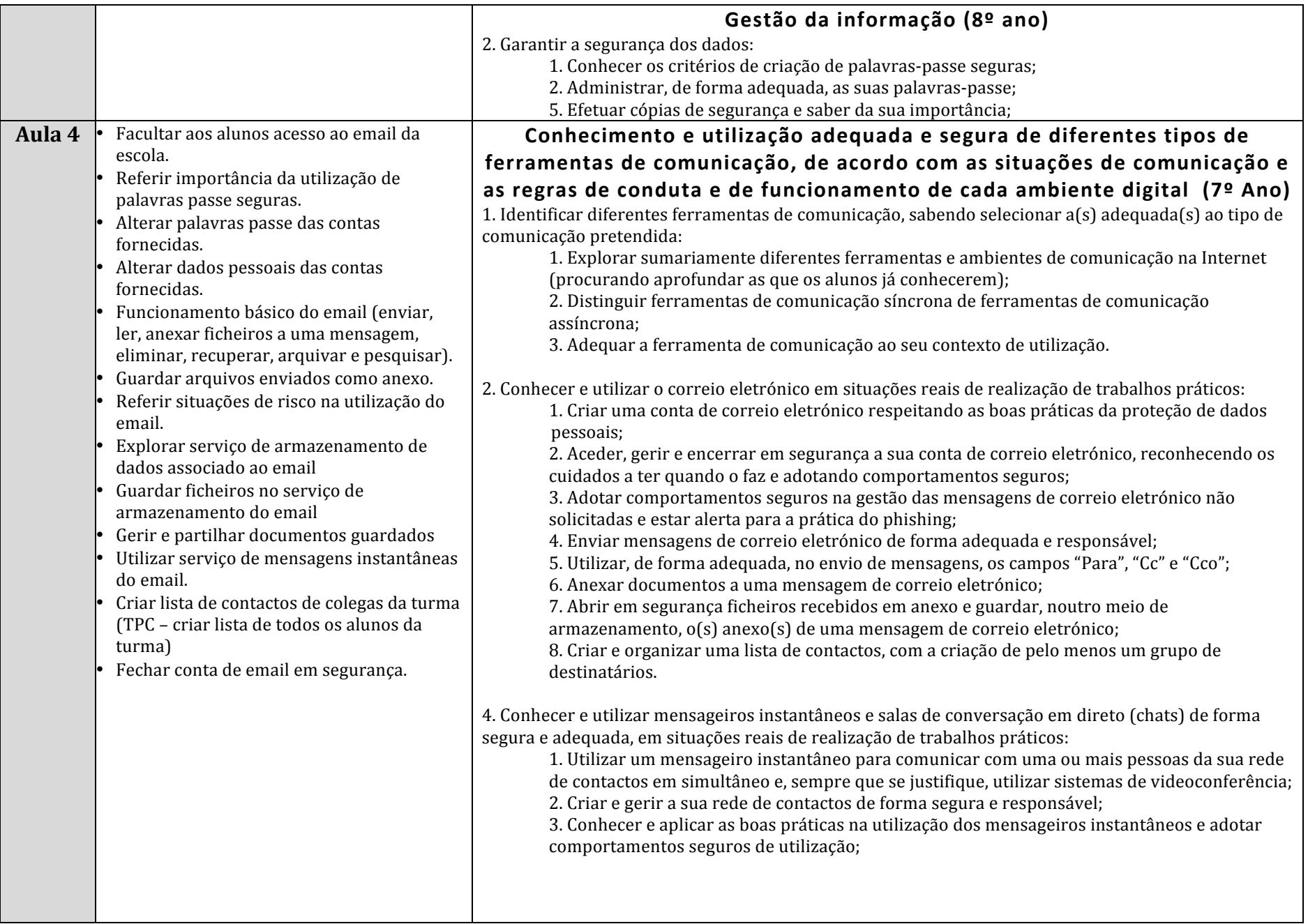

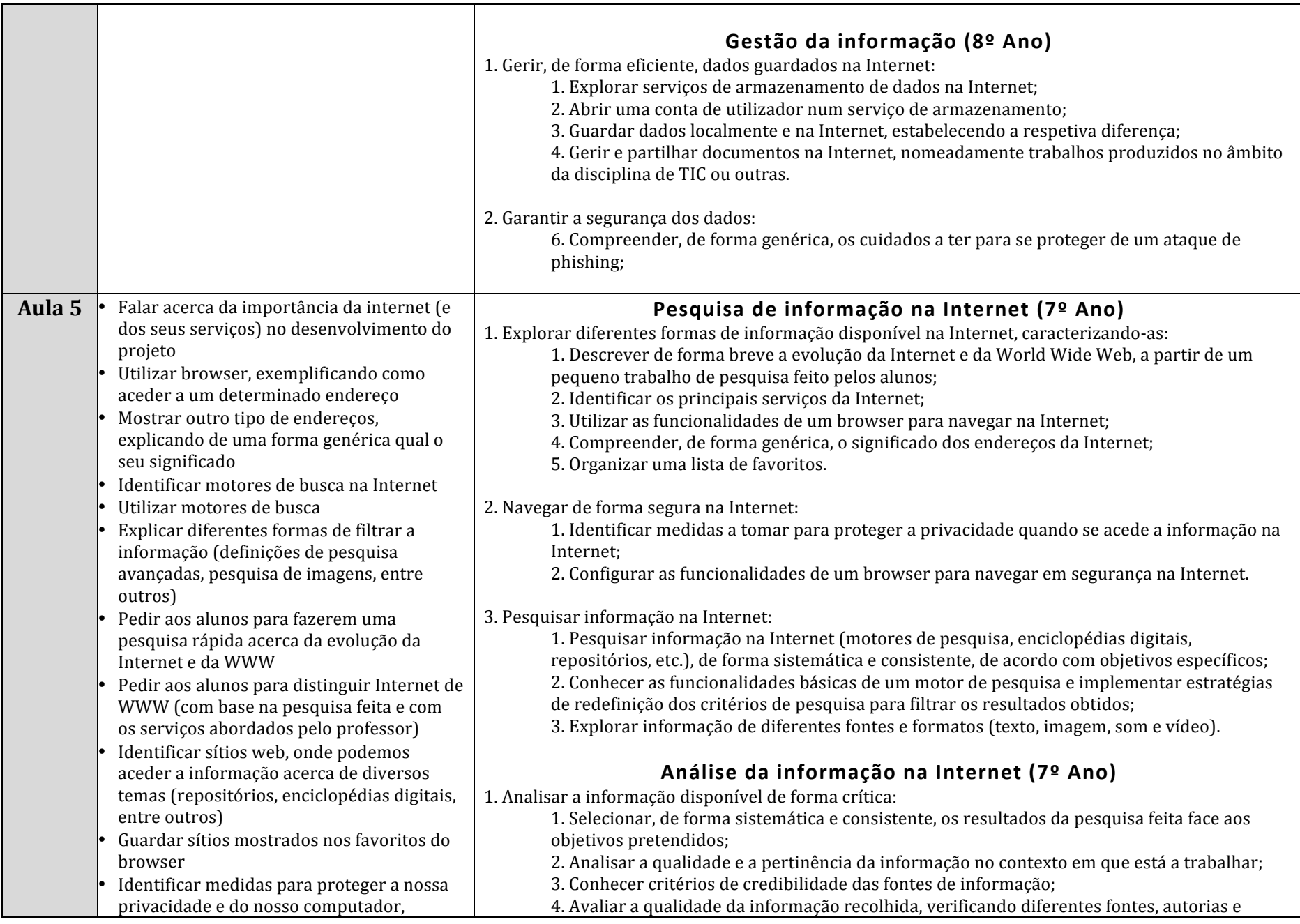

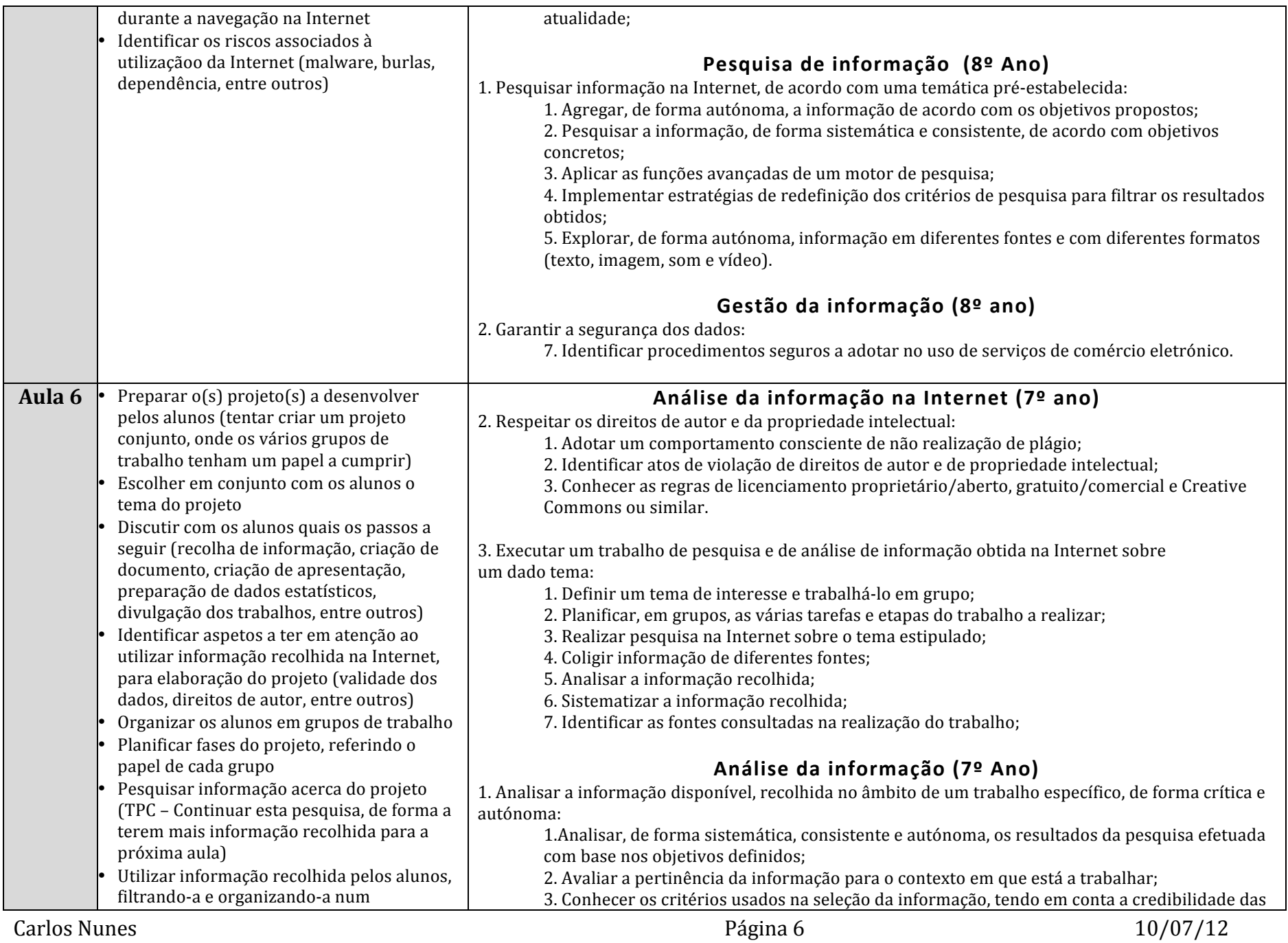

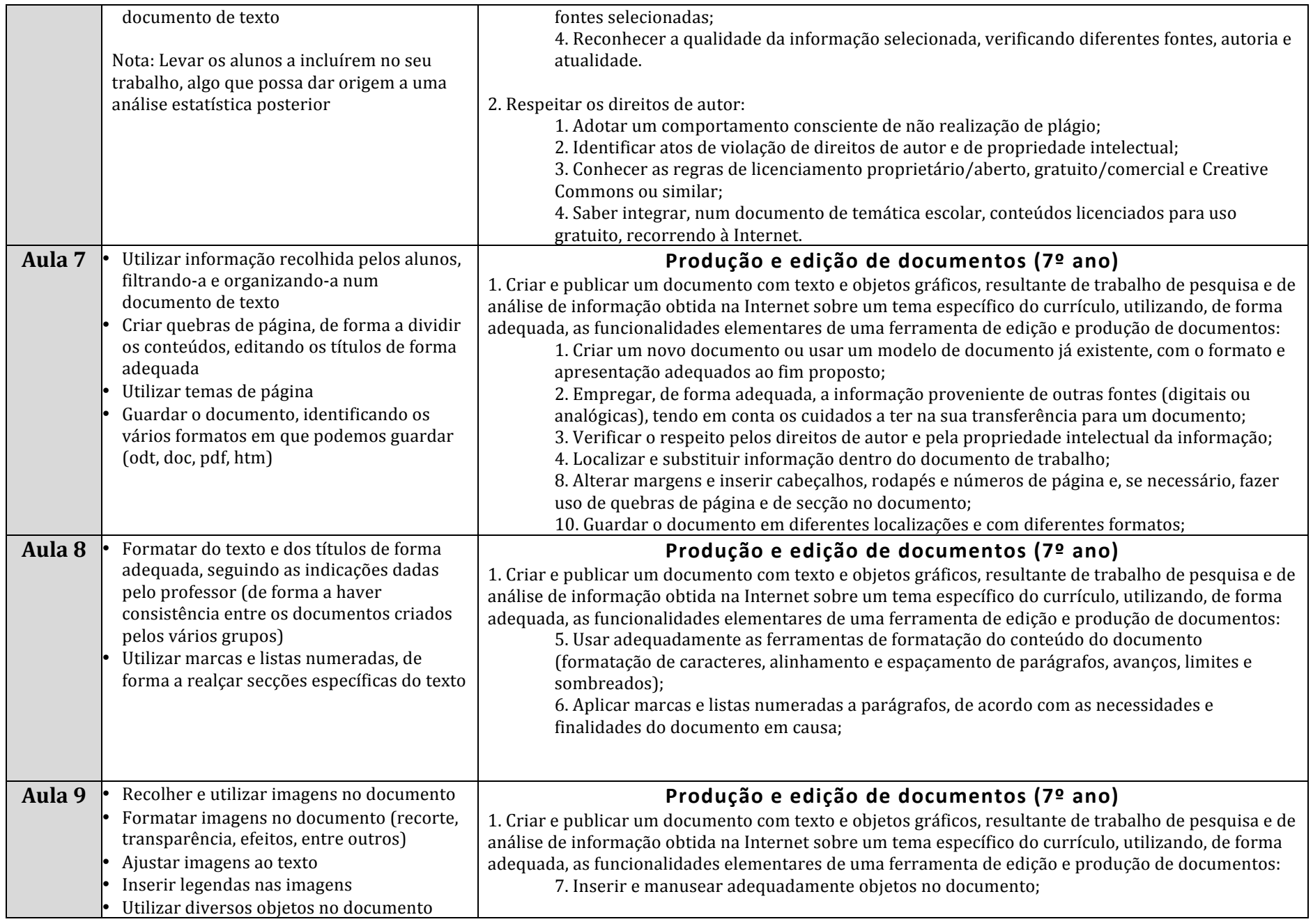

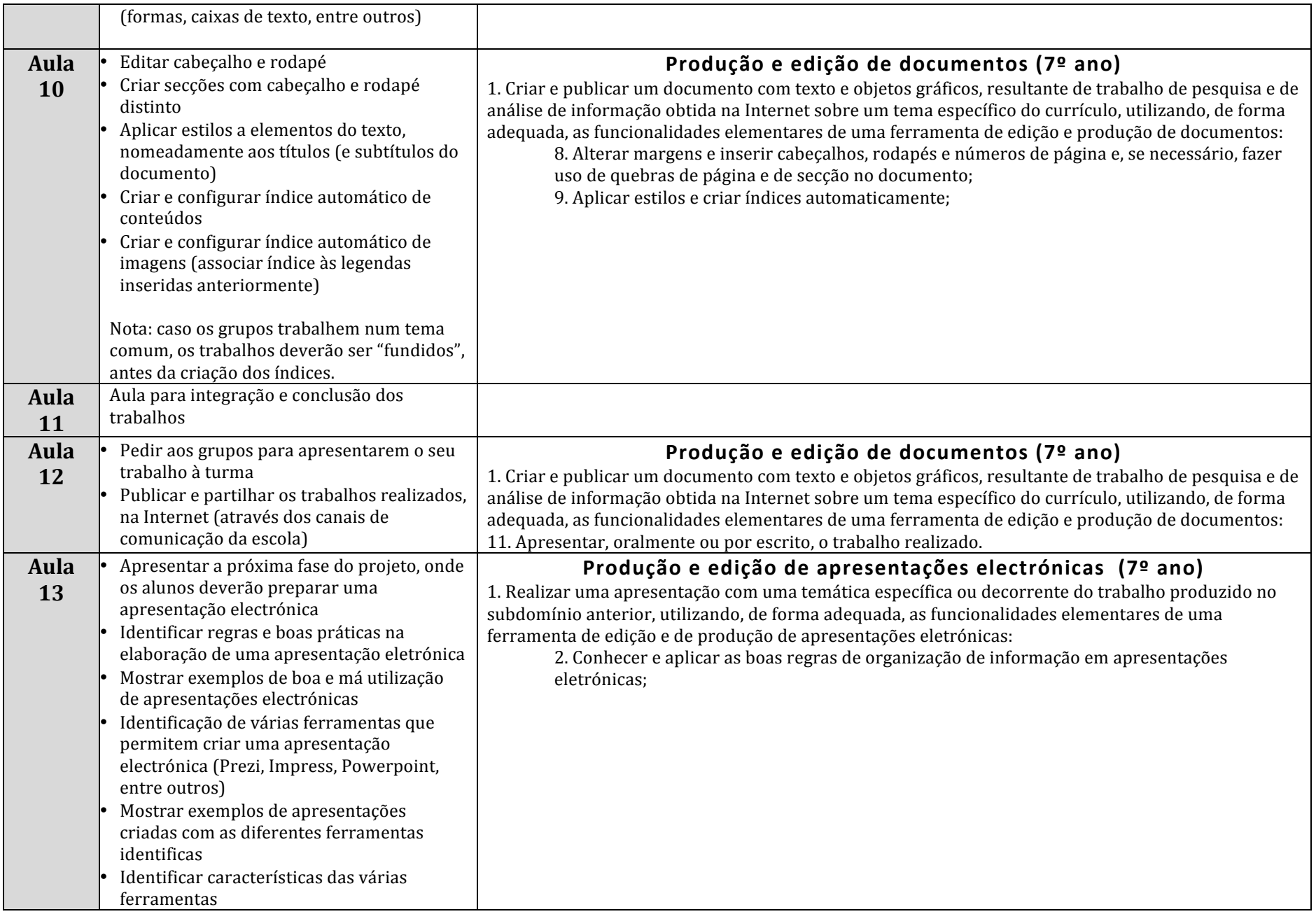

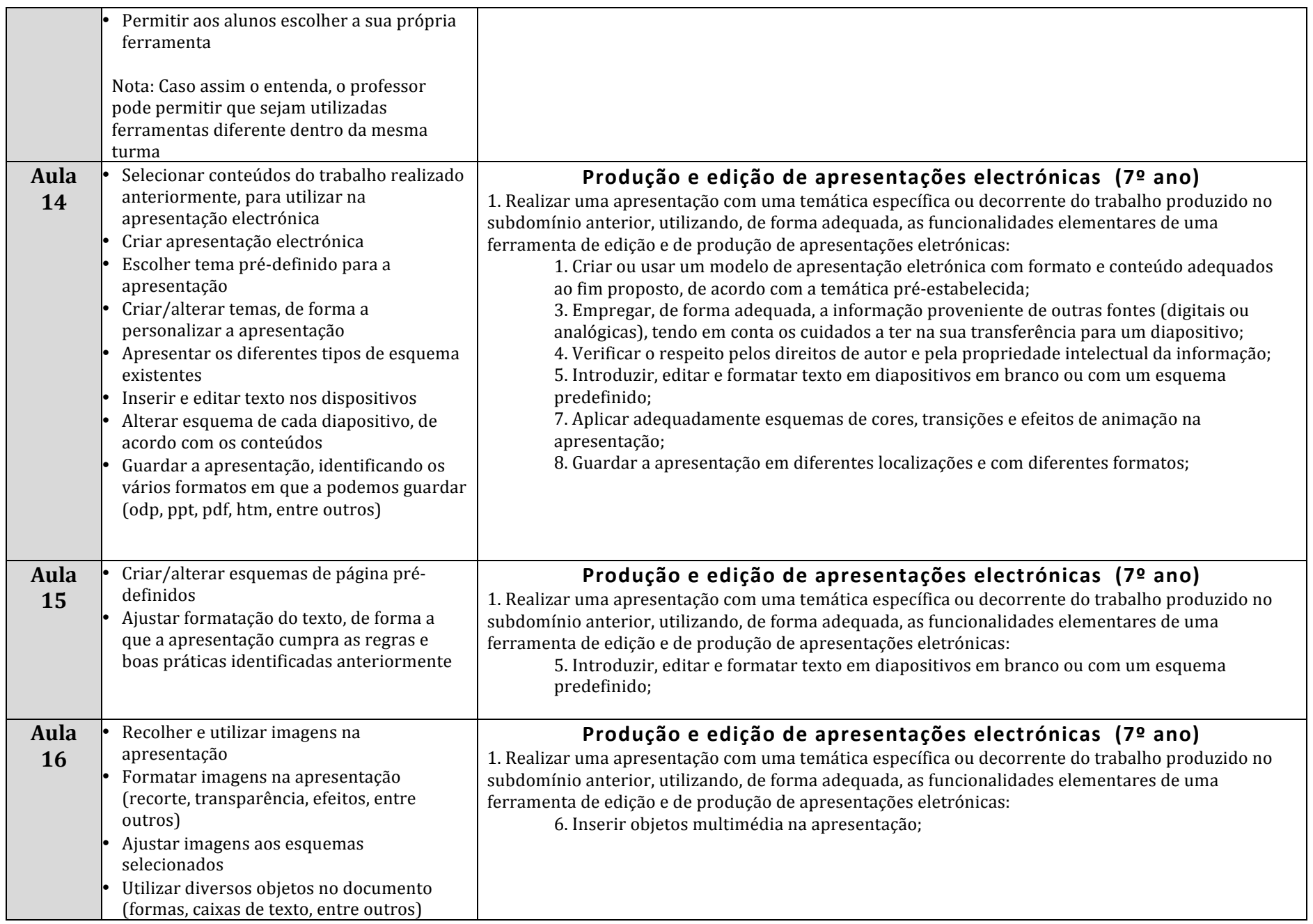

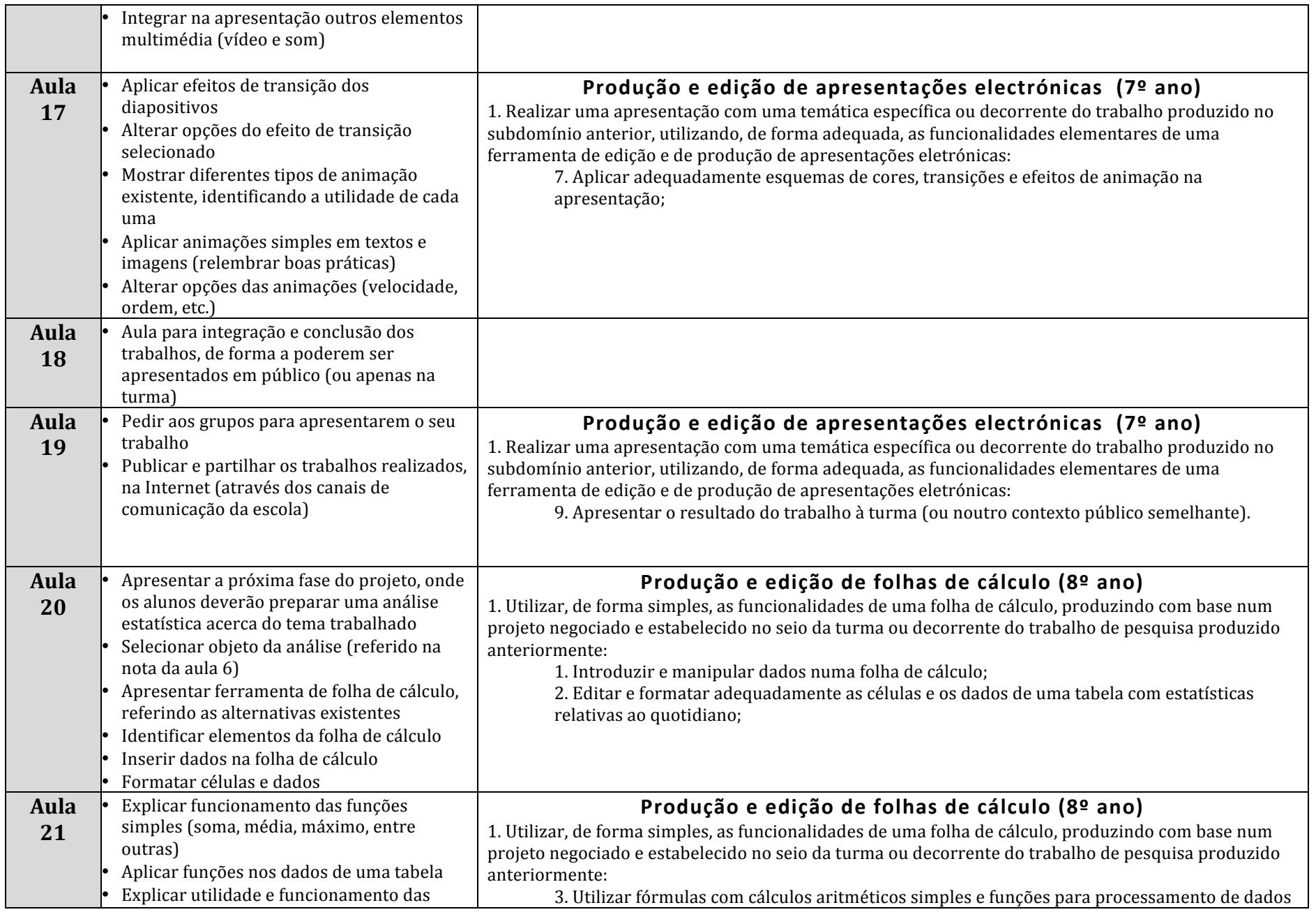

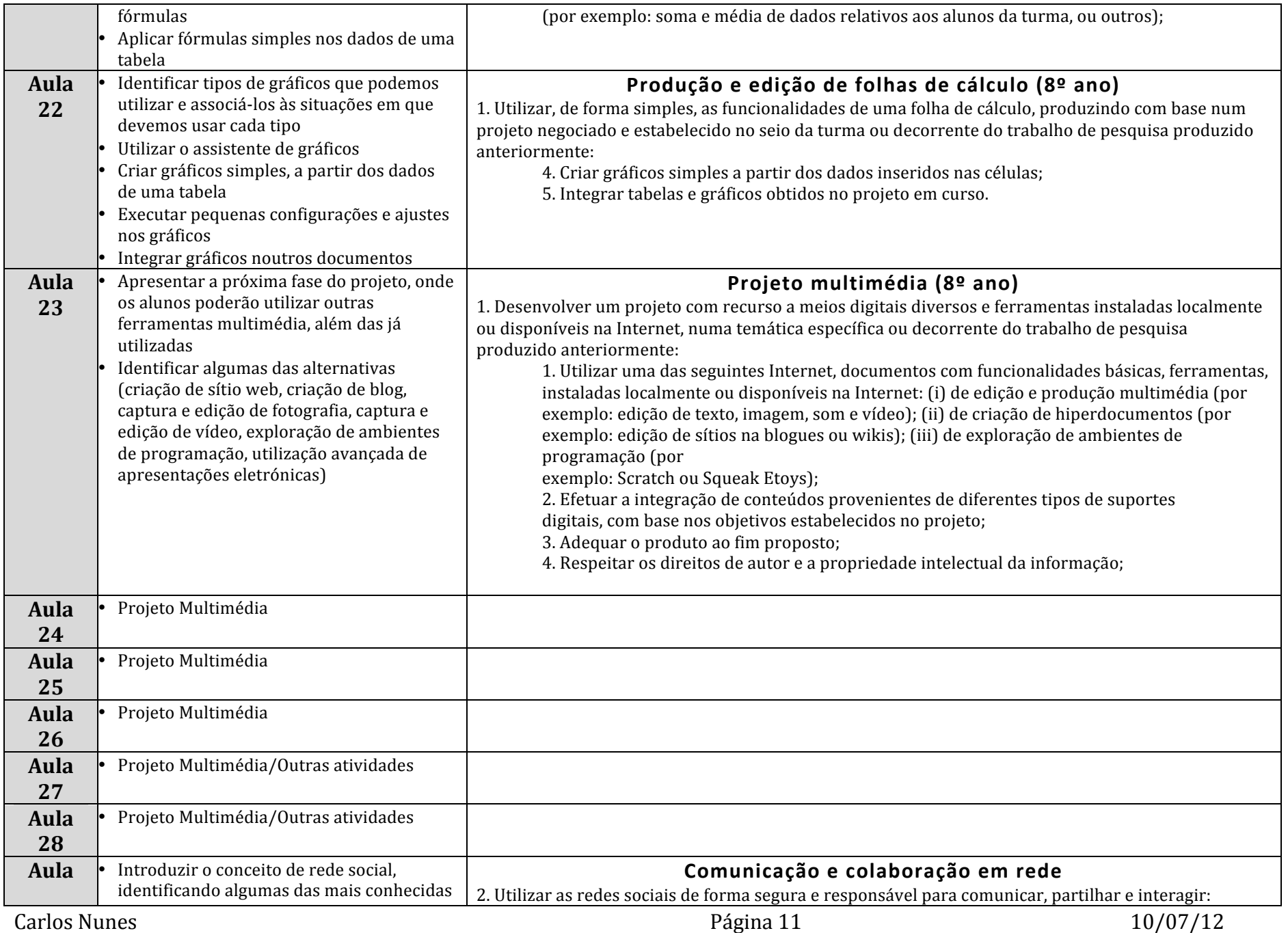

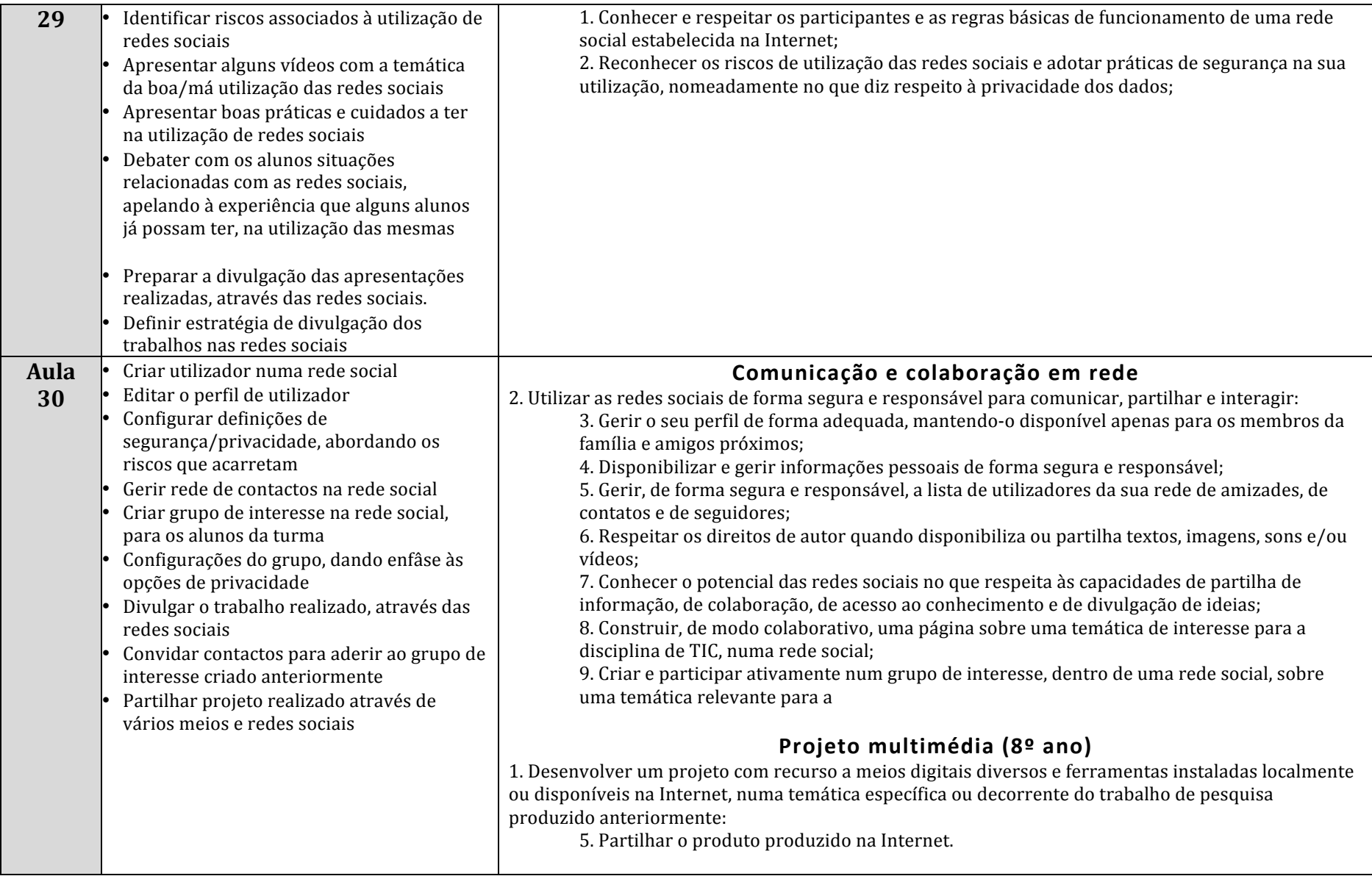